# Precipitation generation for different return times using the Rain4pe and PISCOp V2.1 gridded products in the Zaña river basin

Manchay Tocto Henry Joel<sup>1</sup>, Aponte Olivera Ayrton Gabriel<sup>2</sup>, Carmona Arteaga Abel<sup>3</sup>, Magister Scientiae en Recursos Hídricos,

Universidad Privada del Norte, Perú, N00104674@upn.pe, N00210113@upn.pe, abel.carmona@upn.edu.pe

*Abstract– Precipitation studies in Peru are very basic, there are few weather stations that measure rainfall, some work and others stopped working with incomplete data, which is why there are many disasters when natural phenomena occur. The last phenomenon happened in March 2021 in the Department of Lambayeque due to the Zaña river where many families were isolated due to excess flow. Government authorities did not carry out a project to avoid such an event due to lack of rainfall data. Our research is based on disclosing a period of data collected with two study methods, the first is the RAIN4PE gridded product which uses combined data from different satellites; the second is the PISCOP V2.1 product, which is a precipitation data collection study in Peru. We will compare these with data from a station within the Basin at different return times in accumulated years of 10, 100 and 1000 and in the results, we will see which method resembles real data from the weather station.*

*Keywords-- Cuenca, Legislative Decree No. 997, Rain4pe, GEE, Return Periods.*

**Digital Object Identifier:** (only for full papers, inserted by LEIRD). **ISSN, ISBN:** (to be inserted by LEIRD). **DO NOT REMOVE**

**<sup>3</sup> rd LACCEI International Multiconference on Entrepreneurship, Innovation and Regional Development - LEIRD 2023** Virtual Edition, December  $4 - 6$ , 2023

# Generación de precipitación para diferentes tiempos de retorno usando los productos grillados Rain4pe y PISCOp V2.1 en la cuenca del río Zaña

Manchay Tocto Henry Joel<sup>1</sup>, Aponte Olivera Ayrton Gabriel<sup>2</sup>, Carmona Arteaga Abel<sup>3</sup>, Magister Scientiae en Recursos Hídricos,

Universidad Privada del Norte, Perú, N00104674@upn.pe, N00210113@upn.pe, abel.carmona@upn.edu.pe

*Abstract– Precipitation studies in Peru are very basic, there are few weather stations that measure rainfall, some work and others stopped working with incomplete data, which is why there are many disasters when natural phenomena occur. The last phenomenon happened in March 2021 in the Department of Lambayeque due to the Zaña river where many families were isolated due to excess flow. Government authorities did not carry out a project to avoid such an event due to lack of rainfall data. Our research is based on disclosing a period of data collected with two study methods, the first is the RAIN4PE gridded product which uses combined data from different satellites; the second is the PISCOp v2.1 product, which is a precipitation data collection study in Peru. We will compare these with data from a station within the Basin at different return times in accumulated years of 10, 100 and 1000 and in the results, we will see which method resembles real data from the weather station.*

*Keywords-- Cuenca, Legislative Decree No. 997, Rain4pe, GEE, Return Periods.*

*Resumen– Los estudios de la precipitación en el Perú son muy básicos, hay pocas estaciones meteorológicas que miden lluvias, algunas funcionan y otras dejaron de funcionar teniendo datos incompletos es por tal motivo que existen muchos desastres cuando ocurren fenómenos naturales. El último fenómeno sucedió en marzo del 2021 en el Departamento de Lambayeque a causa del rio Zaña en donde muchas familias quedaron aisladas por el exceso de caudal. Las autoridades gubernamentales no hicieron un proyecto para evitar tal suceso debido a falta de datos pluviométricos. Nuestra investigación se basa en dar a conocer un periodo de datos recopilados con dos métodos de estudio, el primero se trata del producto grillado RAIN4PE el cual utiliza datos combinados de distintos satélites; el segundo es el producto PISCOp V2.1 el cual es un estudio de recopilación de datos de precipitación en el Perú. Estos los compararemos con datos de una estación dentro de la Cuenca en distintos tiempos de retorno en años acumulados de 10, 100 y 1000 y en los resultados veremos que método se asemeja a datos reales de la estación meteorológica.*

*Palabras Claves: Cuenca, Decreto Legislativo N° 997, Rain4pe, GEE, Periodos de Retorno.*

# I. INTRODUCCIÓN

En los últimos cinco siglos se han presentado en la costa norperuana once mega Niños (1578, 1720, 1728, 1791, 1828, 1878, 1891, 1925, 1926, 1983 y 1998). Es decir, once eventos húmedos que por su gran magnitud reciben ese nombre, aunque en todos los casos no correspondan necesariamente a lo que internacionalmente se conoce como Fenómeno El Niño.  $[1]$ 

En los últimos años se ha presentado fuertes precipitaciones en la cuenca del rio Zaña. Según el MINDEF (Ministerio de Defensa del Perú) en su informe del 04 de abril del 2017 se presentaron lluvias de moderada a fuerte intensidad en Tumbes, Piura y Lambayeque. Estas precipitaciones se presentaron durante la tarde y noche y estuvieron acompañadas de descargas eléctricas y ráfagas de viento. [2]

En el trascurso de los años en la cuenca del rio Zaña se ha presentado varios aumentos en su caudal, los cuales han producido desbordes y daños en zonas agrícolas y viviendas. Los pobladores han solicitado a los municipios la construcción de sistemas de drenaje evitar que sus ciudades colapsen por estas inundaciones, pero estas obras no pueden realizarse ya que no se cuenta con estudios sobre las magnitudes de las precipitaciones a diferentes tiempos de retorno.

# Lambayeque: Cruzan el río Zaña con cámaras de llantas y arriesgan su vida [Video]

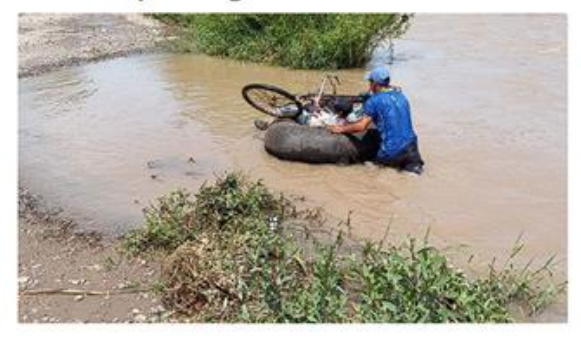

Fig. 1 Daños causados por el caudal del Río Zaña [3]

En la figura 1 se aprecia las graves inundaciones que fueron ocasionadas por estas lluvias extremas. Cabe indicar que las aguas empozadas propician la proliferación de mosquitos los cuales pueden ocasionar enfermedades como el dengue y la malaria.

**3 rd LACCEI International Multiconference on Entrepreneurship, Innovation and Regional Development - LEIRD 2023** Virtual Edition, December  $4 - 6$ , 2023

Las fuertes precipitaciones pueden generar aumento en la escorrentía de los ríos los cuales pueden ocasionar precipitaciones destrucción de obras civiles como puentes y carreteras.

## II. IMPORTANCIA DEL ESTUDIO

La importancia de estudio radica en poder conocer la magnitud y la ubicación de las precipitaciones a diferentes tiempos de retorno en la cuenca del rio Zaña.

# III. OBJETIVO DE LA INVESTIGACIÓN

El objetivo de la presente investigación radica en poder evaluar la distribución y magnitud de las precipitaciones extremas a diferentes tiempos de retorno, para esto se ha usado los productos grillados de precipitación diaria PISCOp V2.1 y RAIN4pe al interior de la cuenca del rio Zaña con el fin de poder dejar esta información como precedente para futuros estudios que relacionen la precipitación - escorrentía. Dichos estudios serán importantes para la construcción de obras civiles como es el caso de defensas rivereñas y obras de drenaje.

# IV. MARCO TEÓRICO

## *4.1 Ubicación del Proyecto*

La parte baja de la Cuenca Zaña se ubica en el departamento de Lambayeque con una pequeña parte del departamento de La Libertad y la parte alta en el departamento de Cajamarca. Esta cuenca está entre las coordenadas (-79.72, -7.08; -79.23, -7.04; -78.89, -6.95; -79.33, -6.75) en la zona 17 Sur, El Cauce principal discurre de Este a Oeste como se aprecia en la figura 2 y 3.

# *4.2 Datos morfológicos de la Cuenca*

La altitud y la pendiente es importante para ver el deslizamiento del agua en dicha cuenca; es por eso, que creamos mapas mostrados en la figura 2 y 3.

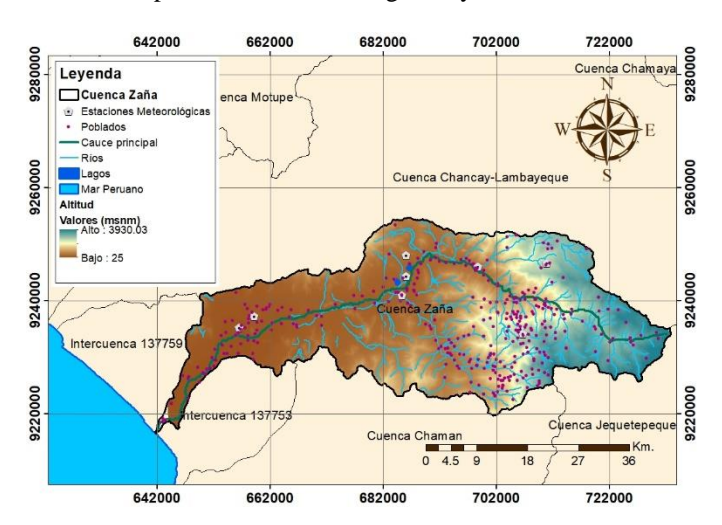

#### Fig 2. Representación de las altitudes en la cuenca Zaña.

Es muy importante ver la altitud del lugar de estudio, la parte más alta se encuentra a 3930.03 m.s.n.m. y la parte más baja es de 25m.s.n.m tal como se muestra en la figura 2. Esto nos ayuda a ver de donde nace el Rio Zaña y como se va distribuyendo a medida que desciende hasta llegar a desembocar al Océano Pacífico.

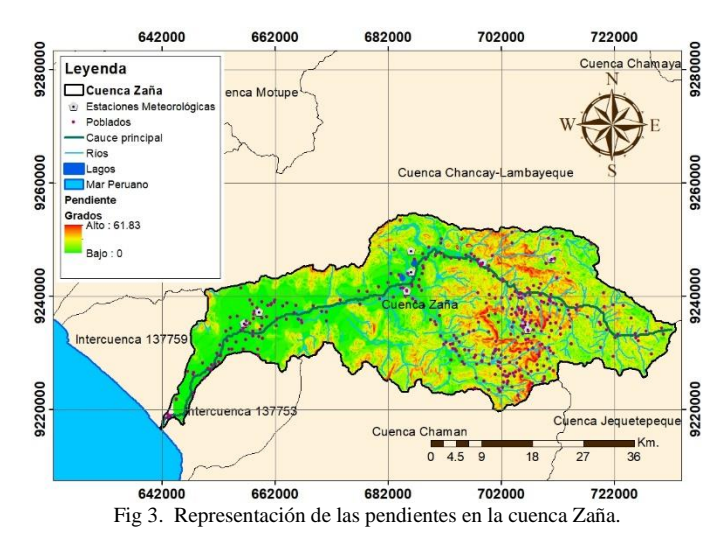

Las pendientes es otro factor importante, ya que a mayor pendiente mayor velocidad del flujo de agua. La mayor pendiente es de 61.83 grados y mayormente hay mayor pendiente en las partes altas mientras que las más bajas están a nivel del mar.

La cuenca Zaña tiene una longitud de cauce de 113 000 metros aproximadamente, el área de la cuenca es 1745.4 km2, además comprende 3 provincias las cuales son Chiclayo, San Miguel y Santa Cruz.

#### *4.3 ArcGIS*

Es un software de Sistema de Información Geográfica que permite recopilar, organizar, administrar, analizar, compartir y distribuir información geográfica [4]. En la investigación utilizamos este software para la utilizar el producto grillado PISCOp V2.1 para obtener los datos de precipitación diaria promedio sobre la cuenca del Rio Zaña.

# *4.4 Producto grillado PISCOp V2.1*

Los datos interpolados peruanos de las Observaciones Climatológicas e Hidrológicas del SENAMHI (PISCOp V2.1) son un conjunto de datos hidrometeorológicos grillados desarrollados para el territorio peruano por los Servicios Nacionales de Meteorología e Hidrología del Perú (SENAMHI), que incluyen cuencas transfronterizas con Ecuador y Colombia. [5]

El producto grillado PISCOp V2.1 consiste en darnos las precipitaciones diarias promedio de todo el Perú, esto

**3 rd LACCEI International Multiconference on Entrepreneurship, Innovation and Regional Development - LEIRD 2023** Virtual Edition, December  $4 - 6$ , 2023

mediante rasters que son pixeles los cuales contienen data, pero en este caso hemos convertido los rasters a puntos y elegimos los cuales rodeaban nuestra cuenca tanto fuera como por dentro. PISCOp V2.1 nos da los valores de precipitación promedio diario desde el año 1981 hasta el 2016.

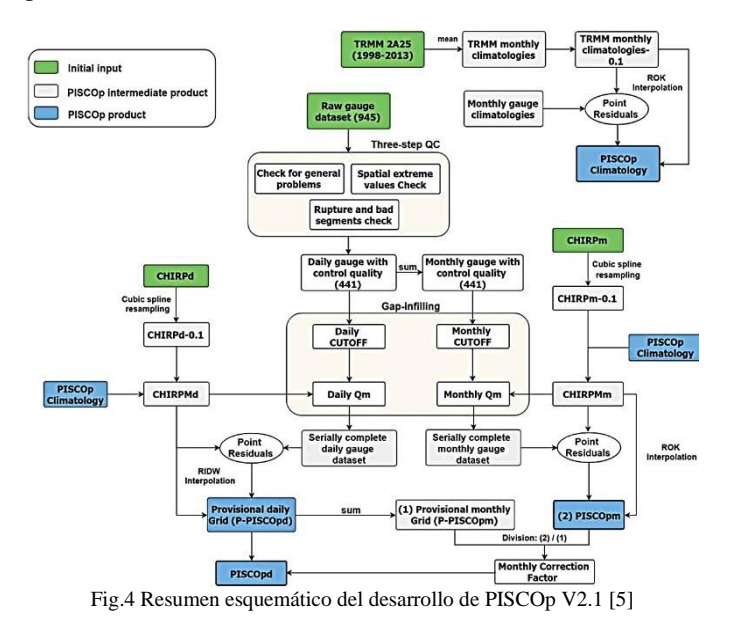

PISCOp V2.1 se genera mediante el uso de métodos geoestadísticos y deterministas que incluyen tres fuentes de precipitación: (a) el conjunto de datos de pluviómetros nacionales con control de calidad, (b) climatologías de precipitación combinadas con pluviómetros de radar, y (c) las estimaciones de Precipitación Infrarroja del Grupo de Riesgos Climáticos (CHIRP). [5]

## *4.5 Producto grillado RAIN4PE*

RAIN4PE es un nuevo conjunto de datos de precipitación cuadriculada diaria obtenido mediante la fusión de datos de precipitación de múltiples fuentes (Precipitación Infrarroja del Grupo de Riesgos Climáticos basados en satélites, CHIRP, reanálisis ERA5 y precipitación en el suelo con la elevación del terreno utilizando el método de regresión de bosque aleatorio. [5]

Se corrige hidrológicamente utilizando datos de caudal en cuencas con subestimación de la precipitación mediante hidrología inversa. Por lo tanto, RAIN4PE es el único producto de precipitación cuadriculado para Perú y Ecuador, que se beneficia de las máximas observaciones. [6]

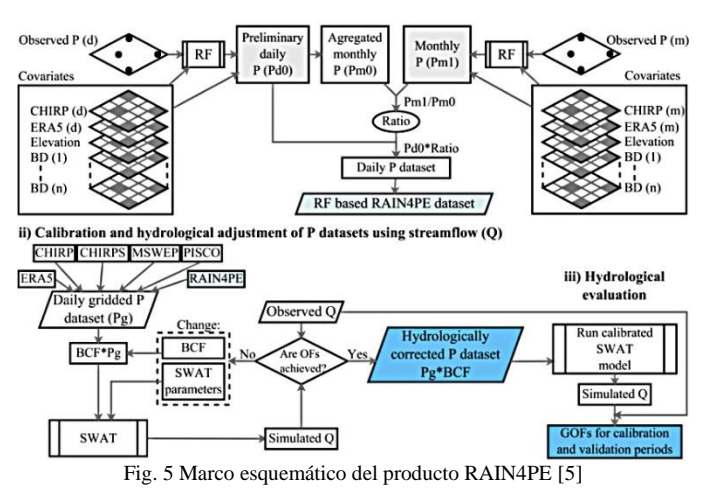

Los datos de RAIN4PE están disponibles para la superficie terrestre entre 19°S-2°N y 82-67°W, con una resolución espacial y temporal diaria de 0,1° desde 1981 hasta 2015. El conjunto de datos de precipitación se proporciona en formato netCDF. [5]

#### *4.6 Método Weibull*

La distribución de Weibull, descubierta por el sueco Walodi Weibull, fue anunciada por primera vez en un escrito en 1951. [7]

El método de Weibull es el más ampliamente utilizado modelo estadístico para tratar con datos históricos y uno de los más confiables. Es usada en muchas aplicaciones desde el pronóstico del tiempo hasta análisis de ingeniería con tamaños de muestras muy pequeños. [8]

## *4.7 Método de Interpolación Kriging*

Kriging es un método de inferencia espacial, el cual nos permite estimar los valores de una variable en lugares no muestreados utilizando la información proporcionada por la muestra. El método está planteado de manera que nos da el mejor estimador lineal no sesgado con una varianza mínima. Hay que ser cuidadosos de no mal interpretar lo anterior, ya que puede haber mejores estimadores que los obtenidos con Kriging, pero con características diferentes: con sesgo. [9]

## *4.8 Google Earth Engine (GEE)*

Es una Plataforma de geomática creada por la empresa Google que permite a los usuarios visualizar y analizar, descargar imágenes multiespectrales, registros grillados climáticos, etc. [10]

Esta información esta recopilada por varios satélites que orbitan nuestro planeta de diferentes fuentes como es la Administración Nacional de Aeronáutica y el Espacio (NASA), la Agencia Espacial Europea (ESA), etc. De esta plataforma se obtuvieron los registros de las mediciones de la precipitación anual con coordenadas exactas de los puntos

**3 rd LACCEI International Multiconference on Entrepreneurship, Innovation and Regional Development - LEIRD 2023** Virtual Edition, December  $4 - 6$ , 2023

antes hallados en el producto PISCOp V2.1 en el software ArcGis dentro y fuera de la cuenca Zaña.

Debemos también indicar que GEE solo permite la descarga máxima de 5000 registros, por ende, tener en cuenta esto antes de colocar los rangos de fechas en los códigos elaborados.

## *4.9 SENAMHI*

Actualmente el Servicio Nacional de Meteorología e Hidrología del Perú - SENAMHI, es un organismo público ejecutor adscrito al Ministerio del Ambiente. Tiene como propósito generar y proveer información y conocimiento meteorológico, hidrológico y climático de manera confiable, oportuna y accesible en beneficio de la sociedad peruana sobre todo el Perú.[11]

#### *4.10 Autoridad Nacional del agua (ANA)*

La ANA fue creada el 13 de marzo del 2008 por el Decreto Legislativo N° 997, con el fin de administrar conservar, proteger y aprovechar los recursos hídricos de las diferentes cuencas de manera sostenible, promoviendo a su vez la cultura del agua, el cual es parte del Sistema Nacional de Gestión Ambiental. [12]

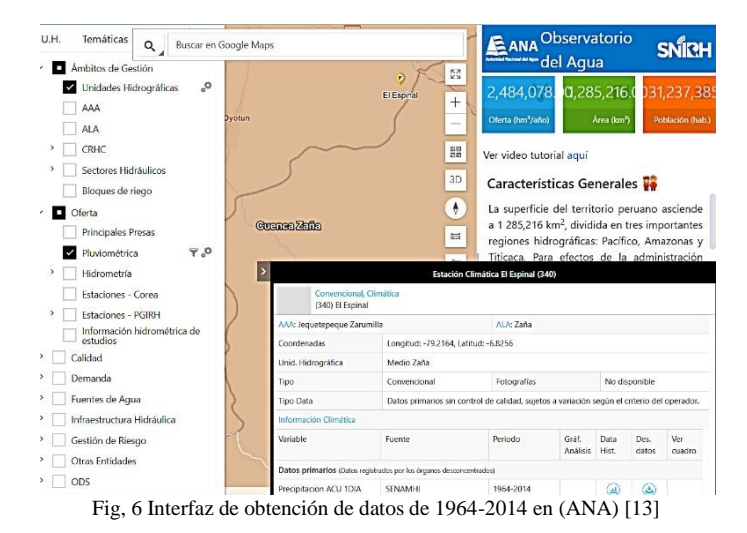

# *4.11 Tiempos de retorno de precipitación*

El Periodo de Retorno puede ser cualquier evento extremo como lo son las lluvias torrenciales, temperaturas extremas, huracanes, entre otros, con lo cual, el intervalo, duración o número de años que, en promedio, se cree que será igual o excedido, es decir, es la frecuencia con la que se presenta un evento. [14]

## V. METODOLOGÍA

En el presente estudio se utilizó el grillado Rain4pe en Google Earth Engine como una fuente de obtención de precipitaciones y por otro lado también se utilizó el grillado PISCOp V2.1 en el software ArcGIS. Ambos métodos se compararán con datos obtenidos de una estación meteorológica dentro de la cuenca.

## *5.1 Extracción de datos con el método PISCOp V2.1*

Para obtener la data en ArcGIS con el método PISCOp V2.1 es necesario tener nuestra área de estudio, utilizamos la cuenca Zaña en la cual se genera puntos que la rodean con el fin de obtener las coordenadas necesarias. La extracción debe realizarse en los años brindados por el producto grillado PISCOp V2.1 que abarca desde el año 1981 hasta 2016.

Al tener los datos diarios de todas las coordenadas deberá pasarse a datos anuales de cada una; luego sacaremos los tiempos de retorno por el Método Weibull. Para darle una representación gráfica llevaremos toda la información de tiempos de retorno por cada coordenada al programa ArcGIS. El resultado son imágenes Ráster la cuales se representan en formato de mapas.

## *5.2 Extracción de datos con el método RAIN4PE*

Se utilizó el grillado RAIN4PE que es un lenguaje de código en Phyton para poder extraer las precipitaciones de la cuenca Zaña de manera puntual (coordenadas). Este código se ingresa en la plataforma Google Earth Engine y solo debemos insertar nuestra ruta de estudio. A continuación, se describe el código utilizado para este propósito.

#### // 1. Introducir Coordenadas

var ROI = ee.Geometry.Point([-79.05, -7.05]); var start\_date = "1981-01-01"; var end\_date = "2015-12-31";

// 2. Función para calcular el promedio espacial.

```
var ppreducer = function(rain4pe) {
```
 var params = {collection: ROI, reducer: ee.Reducer.mean(), scale: 5000};

var image\_value =

rain4pe.reduceRegions(params).first().get('mean');

var image  $date = rain4pe.get('system:time start');$ 

var ft = ee. Feature(null, {'system: time\_start': image\_date, 'date': ee.Date(image\_date).format('Y-M-d'), 'value': image\_value});

return ft;};

// 3. Cree un gráfico de series de tiempo.

var rain4pe\_daily\_data = ee.ImageCollection("projects/satio/open-datasets/rainpe/daily")

var rain4pe\_data = rain4pe\_daily\_data.filterDate(start\_date, end\_date)

## .map(ppreducer);

var graph1 = ui.Chart.feature.byFeature( rain4pe\_daily\_data.filterDate("1981-01-01", "1991-01-

01").map(ppreducer),

'system:time\_start',

'value'

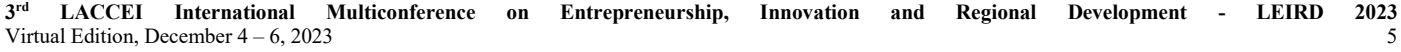

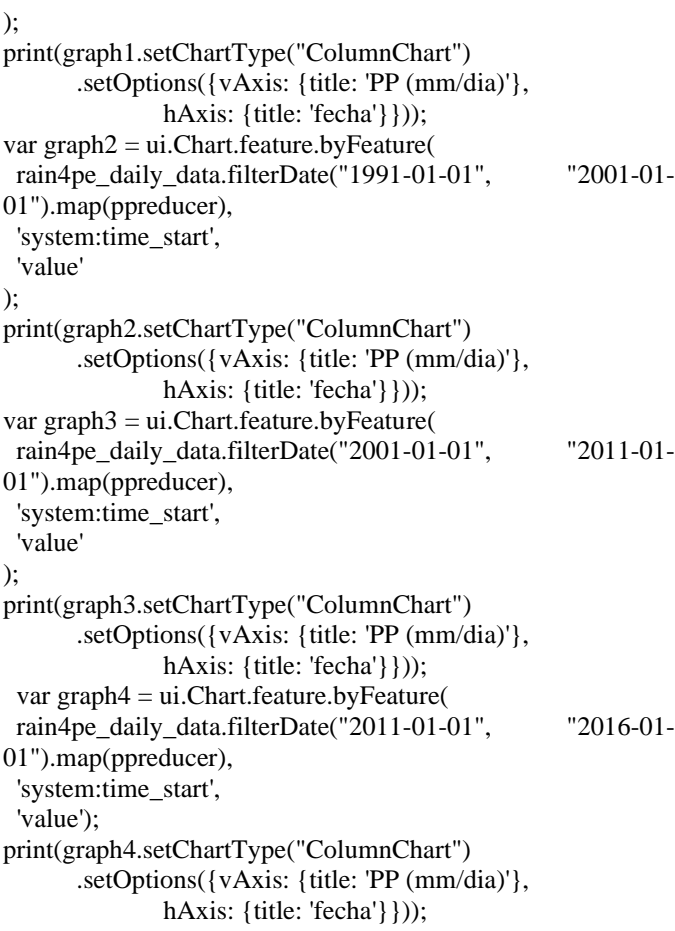

// 4. Mostrar imagen de Rain4pe var daily\_rain ee.Image("users/ryali93/rainpe/daily/2010\_01\_25") var palette = [ '000096','0064ff', '00b4ff', '33db80', '9beb4a', 'ffeb00', 'ffb300', 'ff6400', 'eb1e00', 'af0000']; Map.addLayer(daily\_rain, {min:0, max:80, palette: palette}) Map.centerObject(ROI); Map.addLayer(ROI) El código se comparte aquí [15].

Esta plataforma nos arroja data y gráficas propias, pero para comparar con el otro método se debe representar en mapas con los datos exportados al ArcGIS. A continuación, se muestran en los resultados.

## *5.3 Extracción de datos en el observatorio de agua (ANA)*

Dentro de la cuenca del rio Zaña se utilizo la estación el pluviometrica el Espiral ubicada con coodenadas geograficas de longitud -79.20 y latitud -6.82. Con los registros pluviometricos de esta estacion se logro generar lluvias a diferentes tiempos de retorno usando los valores pluviometricos continuos desde el año 1981 hasta el 2010.

Estos valores de lluviasxtreas en este putno fueron comparados con las lluvias a diefenrtes tiempsode retonoro genrados con los datos grilllados de PISCpP V2.1 y Rain4pe.

# VI. RESULTADOS

# *6.1 Tiempos de retorno para PISCOp V2.1 y RAIN4PE en 10 años*

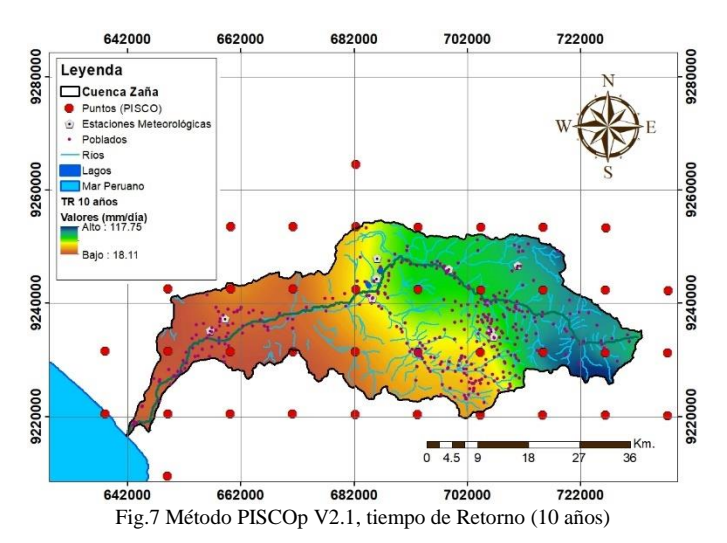

En la figura 7 se aprecia el valor máximo de precipitación es 117.76mm/día y se encuentra en el Este de la cuenca, mientras que el valor mínimo es 18.11mm/día se encuentran en la parte Oeste. Por lo tanto, de la gráfica se deduce que hay una zona pequeña en donde influye las fuertes lluvias.

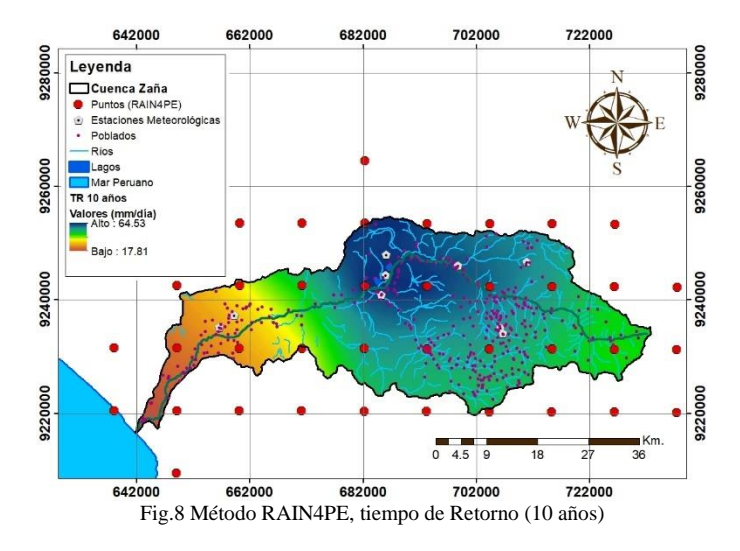

En la figura 8 el valor máximo de precipitación es de 64.53mm/día encontrándose en la parte norte de la cuenca, el valor mínimo es de 17.81mm/día y se encuentra por la parte Oeste. En la parte central se denota mayor área de lluvias.

**3 rd LACCEI International Multiconference on Entrepreneurship, Innovation and Regional Development - LEIRD 2023** Virtual Edition, December  $4 - 6$ , 2023 6

De la figura 7 y 8 vemos que sus precipitaciones máximas son muy distintas mientras que las mínimas son casi iguales, otra diferencia se encuentra en las áreas de mayores lluvias, pero si vemos el promedio de PISCOp V2.1 (53.74 mm/día) y de RAIN4PE (49.51 mm/día) ambos son muy semejantes.

*6.2 Tiempos de retorno para PISCOp V2.1 y RAIN4PE en 100 años*

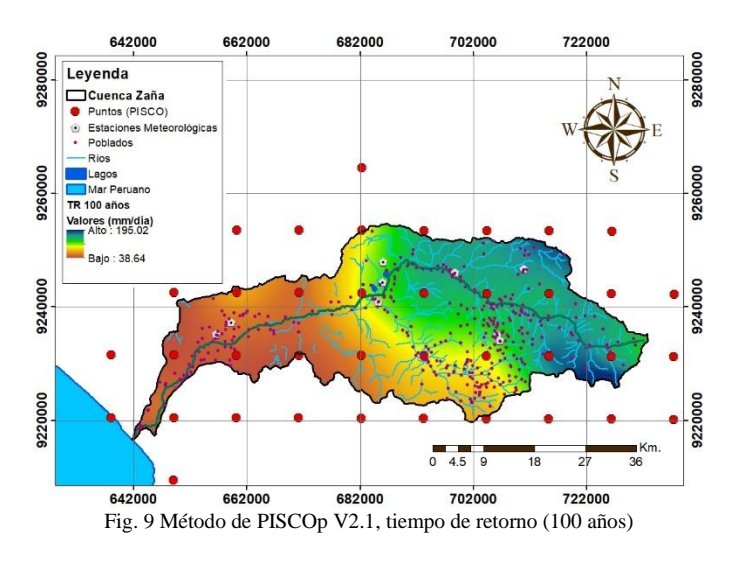

En la figura 9 el valor máximo de precipitación es 195.02 mm/día y se encuentra en el Este de la cuenca, mientras que el valor mínimo es 38.64mm/día se encuentran en la parte Oeste. Por lo tanto, de la gráfica se deduce que hay una zona pequeña en donde influye las fuertes lluvias.

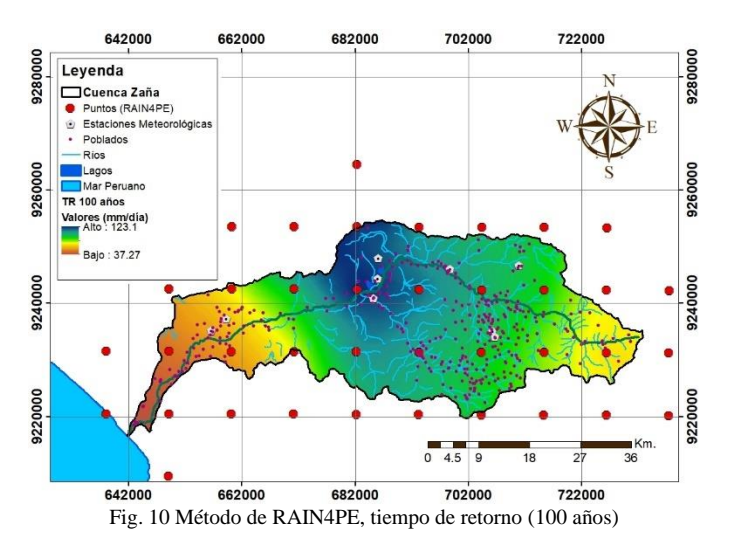

En la figura 10 el valor máximo de precipitación es de 123.1 mm/día encontrándose en la parte norte de la cuenca, el valor mínimo es de 37.27mm/día y se encuentra por la parte Oeste. En la parte central se denota mayor área de lluvias.

De la figura 9 y 10 vemos que sus precipitaciones máximas son muy distintas mientras que las mínimas son casi iguales, otra diferencia se encuentra en las áreas de mayores lluvias, pero si vemos el promedio de PISCOp V2.1 (99.61 mm/día) y de RAIN4PE (90.49 mm/día) ambos son cercanos.

*6.3 Tiempos de retorno para PISCOp V2.1 y RAIN4PE en 1000 años*

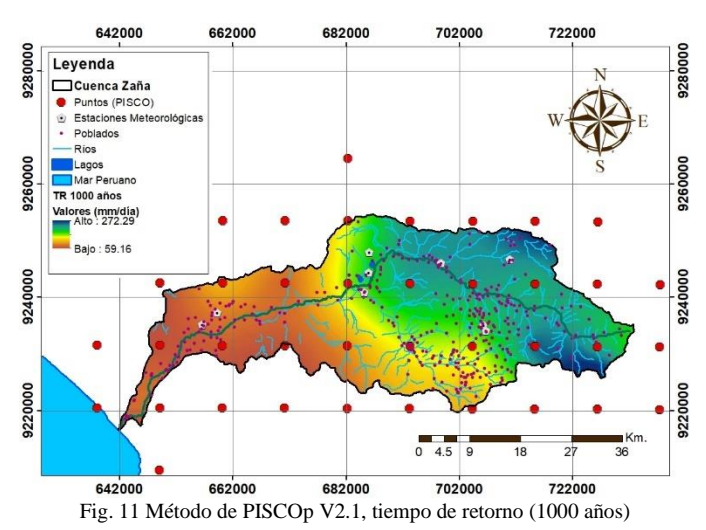

En la figura 11 el valor máximo de precipitación es 272.29mm/día y se encuentra en el Este de la cuenca, mientras que el valor mínimo es 59.16mm/día se encuentran en la parte Oeste. Por lo tanto, de la gráfica se deduce que hay una zona pequeña en donde influye las fuertes lluvias.

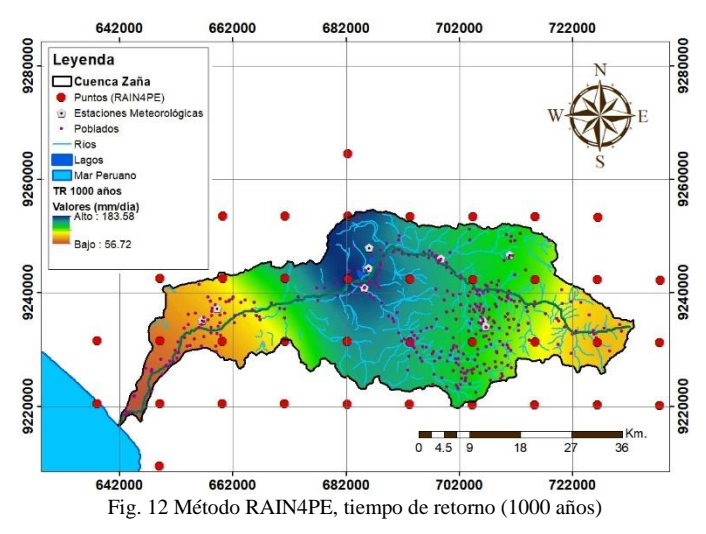

En la figura 12 el valor máximo de precipitación es de 183.58mm/día encontrándose en la parte norte de la cuenca, el

**3 rd LACCEI International Multiconference on Entrepreneurship, Innovation and Regional Development - LEIRD 2023** Virtual Edition, December  $4 - 6$ , 2023

valor mínimo es de 56.72mm/día y se encuentra por la parte Oeste. En la parte central se denota mayor área de lluvias.

De la figura 11 y 12 vemos que sus precipitaciones máximas son muy distintas mientras que las mínimas son casi iguales, otra diferencia se encuentra en las áreas de mayores lluvias, pero si vemos el promedio de PISCOp V2.1 (145.48mm/día) y de RAIN4PE (131.14 mm/día) ambos cercanos.

# *6.4 Tabla de resumen de tiempo de retorno de PISCOp V2.1 y RAIN4PE*

TABLA 1

DATOS MÁXIMOS, PROMEDIOS Y MÍNIMOS PARA DIFERENTES TIEMPOS DE RETORNO DE PISCOp V2.1 Y RAIN4PE.

| TR   | $PISCOp V2.1$ (mm/día) |        |       | RAIN4PE (mm/día) |        |       |
|------|------------------------|--------|-------|------------------|--------|-------|
|      | Max.                   | Prom.  | Min.  | Max.             | Prom.  | Min.  |
| 2    | 63.73                  | 21.67  | 3.29  | 30.21            | 20.86  | 4.25  |
| 5    | 94.48                  | 39.93  | 11.93 | 47.83            | 37.17  | 11.95 |
| 10   | 117.74                 | 53.74  | 18.11 | 64.53            | 49.51  | 17.81 |
| 25   | 148.49                 | 72.00  | 26.28 | 87.03            | 65.82  | 25.55 |
| 50   | 171.75                 | 85.80  | 32.46 | 105.02           | 78.15  | 31.41 |
| 75   | 185.36                 | 93.88  | 36.07 | 115.59           | 85.37  | 34.84 |
| 100  | 195.02                 | 99.61  | 38.64 | 123.10           | 90.49  | 37.27 |
| 500  | 249.03                 | 131.68 | 52.98 | 165.34           | 119.13 | 50.87 |
| 1000 | 272.29                 | 145.48 | 59.16 | 183.5            | 131.14 | 56.72 |

De acuerdo con mi resumen de la tabla 1 ambos métodos tienen valores mínimos muy idénticos, los valores promedio no varían en gran magnitud, pero los valores máximos si presentan gran diferencia.

# *6.5 Tabla de tiempo de retorno de PISCOp V2.1 y RAIN4PE y ANA*

#### TABLA 2

RESULTADOS DE PISCOp V2.1, RAIN4PE Y ANA PARA DISTINTOS TIEMPOS DE RETORNO EN LA CUENCA ZAÑA.

| <b>TR</b> | <b>ANA</b> | PISCOp V2.1 | RAIN4PE |
|-----------|------------|-------------|---------|
| 2         | 26.21      | 25.91       | 30.60   |
| 5.        | 56.57      | 54.10       | 48.14   |
| 10        | 79.54      | 75.42       | 61.41   |
| 25        | 109.91     | 103.61      | 78.94   |
| 50        | 132.88     | 124.94      | 92.21   |
| 75        | 146.32     | 137.41      | 99.97   |
| 100       | 155.18     | 146.26      | 105.48  |
| 500       | 209.18     | 195.78      | 136.28  |
| 1000      | 232.15     | 217.11      | 149.54  |

Los resultados obtenidos en la tabla 2 se ve la gran diferencia entre el método PISCOp V2.1 y RAIN4PE en relación con los datos de la Autoridad Nacional del Agua (ANA). Los valores de PISCOp V2.1 son más reales al asimilarse a datos de la estación meteorológica.

*6.6 Diagrama de tiempos de retorno de PISCOp V2.1, RAIN4PE y ANA*

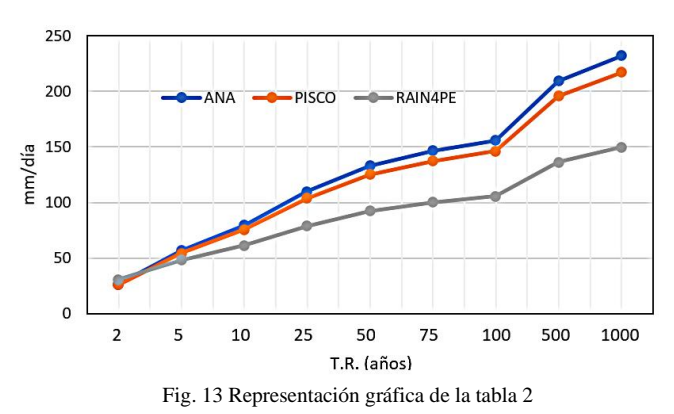

En la figura 13 se puede ver que las lluvias diferentes tiempos de retorno del ANA y PISCOp V2.1 tienden a tener una gran similitud, a diferencia de RAIN4PE es muy distante sus resultados, cabe recalcar que ANA son datos reales medidos por la estación pluviométrica el Espiral.

# VII. CONCLUSIONES

De nuestros resultados podemos concluir que ambos métodos tienen gran similitud de respuesta; no obstante, cuando comparamos el producto PISCOp V2.1 y RAIN4PE con datos reales brindados por el ANA en la estación pluviométrica el Espiral nos damos cuenta de que los resultados obtenidos con PISCOp V2.1 se asemeja a los datos reales medidos por dicha estación. En base a esto se puede determinar la preferencia al uso de PISCOp V2.1 antes que el RAIN4PE.

Finalmente, este estudio es importante para que el gobierno pueda ejecutar obras de prevención ante futuros fenómenos como es el caso del Niño el cual podría generar futuros desbordes como se han presentado en años anteriores.

#### VIII. REFERENCIAS

- [1] Rocha Felices, A. (2003). El meganiño de 1720: La inundación de Zaña y las fallas en la planificación del uso de la tierra, [https://ponce.sdsu.edu/ROCHA\\_EL\\_MEGANINO\\_DE\\_1720.pdf](https://ponce.sdsu.edu/ROCHA_EL_MEGANINO_DE_1720.pdf)
- [2] Ministerio de Defensa, (2017). [https://www.mindef.gob.pe/informacion/documentos/BOLETININFORM](https://www.mindef.gob.pe/informacion/documentos/BOLETININFORMATIVO102.pdf) [ATIVO102.pdf](https://www.mindef.gob.pe/informacion/documentos/BOLETININFORMATIVO102.pdf)
- [3] Radio Programa del Perú, (2021). [https://rpp.pe/peru/lambayeque/lambayeque-ciudadanos-usan-camaras-de](https://rpp.pe/peru/lambayeque/lambayeque-ciudadanos-usan-camaras-de-llantas-para-cruzar-rio-video-noticia-1324954?ref=rpp)[llantas-para-cruzar-rio-video-noticia-1324954?ref=rpp](https://rpp.pe/peru/lambayeque/lambayeque-ciudadanos-usan-camaras-de-llantas-para-cruzar-rio-video-noticia-1324954?ref=rpp)
- [4] Rojas Zambrana, D. (2018). Asignación final individual. Recuperado de <http://repositorio.ufpso.edu.co/handle/123456789/1729>
- [5] Llauca, H. (2023). Datos hidrometeorológicos grillados para Perú, <https://hllauca.github.io/posts/2023-06-04-quarto-blogs/>

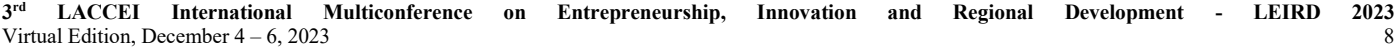

- [6] Fernandez, C. (2021). Rain for Peru and Ecuador (RAIN4PE), [https://dataservices.gfz-potsdam.de/pik/showshort.php?id=6f766e20-](https://dataservices.gfz-potsdam.de/pik/showshort.php?id=6f766e20-2d94-11eb-9603-497c92695674) [2d94-11eb-9603-497c92695674](https://dataservices.gfz-potsdam.de/pik/showshort.php?id=6f766e20-2d94-11eb-9603-497c92695674)
- [7] Ferrera, A. (2020). Análisis Weibull: Ejemplos Básicos de como usarlo para los Análisis de Confiabilidad, [https://predictiva21.com/analisis](https://predictiva21.com/analisis-weibull-ejemplos/)[weibull-ejemplos/](https://predictiva21.com/analisis-weibull-ejemplos/)
- [8] Troyer, D. (2020). ¿Por qué es necesario el análisis de Weibull?, [https://esp.reliabilityconnect.com/por-que-es-necesario-el-analisis-de](https://esp.reliabilityconnect.com/por-que-es-necesario-el-analisis-de-weibull/#:~:text=El%20An%C3%A1lisis%20Weibull%20es%20un,de%20regresi%C3%B3n%20de%20m%C3%ADnimos%20cuadrados)[weibull/#:~:text=El%20An%C3%A1lisis%20Weibull%20es%20un,de%2](https://esp.reliabilityconnect.com/por-que-es-necesario-el-analisis-de-weibull/#:~:text=El%20An%C3%A1lisis%20Weibull%20es%20un,de%20regresi%C3%B3n%20de%20m%C3%ADnimos%20cuadrados) [0regresi%C3%B3n%20de%20m%C3%ADnimos%20cuadrados.](https://esp.reliabilityconnect.com/por-que-es-necesario-el-analisis-de-weibull/#:~:text=El%20An%C3%A1lisis%20Weibull%20es%20un,de%20regresi%C3%B3n%20de%20m%C3%ADnimos%20cuadrados)
- [9] Porras, A. (2017). Método Kriging de inferencia espacial, [https://centrogeo.repositorioinstitucional.mx/jspui/bitstream/1012/160/1/1](https://centrogeo.repositorioinstitucional.mx/jspui/bitstream/1012/160/1/16-M%C3%A9todo%20Kriging%20de%20Inferencia%20espacial%20-%20%20Diplomado%20en%20An%C3%A1lisis%20de%20Informaci%C3%B3n%20Geoespacial.pdf) [6-M%C3%A9todo%20Kriging%20de%20Inferencia%20espacial%20-](https://centrogeo.repositorioinstitucional.mx/jspui/bitstream/1012/160/1/16-M%C3%A9todo%20Kriging%20de%20Inferencia%20espacial%20-%20%20Diplomado%20en%20An%C3%A1lisis%20de%20Informaci%C3%B3n%20Geoespacial.pdf) [%20%20Diplomado%20en%20An%C3%A1lisis%20de%20Informaci%C](https://centrogeo.repositorioinstitucional.mx/jspui/bitstream/1012/160/1/16-M%C3%A9todo%20Kriging%20de%20Inferencia%20espacial%20-%20%20Diplomado%20en%20An%C3%A1lisis%20de%20Informaci%C3%B3n%20Geoespacial.pdf) [3%B3n%20Geoespacial.pdf](https://centrogeo.repositorioinstitucional.mx/jspui/bitstream/1012/160/1/16-M%C3%A9todo%20Kriging%20de%20Inferencia%20espacial%20-%20%20Diplomado%20en%20An%C3%A1lisis%20de%20Informaci%C3%B3n%20Geoespacial.pdf)
- [10]Solórzano Villegas, J. V., Perilla Suárez, G. A., & Perilla Suárez, L. D. Cómo usar Google Earth Engine y no fallar en el intento.
- [11]SENAMHI.<https://www.senamhi.gob.pe/?p=senamhi>
- [12]Autoridad Nacional del Agua, (2008), Recuperado de <https://www.gob.pe/institucion/ana/institucional>
- [13]Recuperado d[e https://snirh.ana.gob.pe/observatorioSNIRH/](https://snirh.ana.gob.pe/observatorioSNIRH/)
- [14]Bello, M. (2012). Cálculo de periodo de retorno, [http://ru.ffyl.unam.mx/bitstream/handle/10391/3722/07\\_Bello\\_Velazquez](http://ru.ffyl.unam.mx/bitstream/handle/10391/3722/07_Bello_Velazquez_Periodo_retorno_Guia_Metodos_Estadisticos_2012.pdf?sequence=1#:~:text=Se%20ordena%20la%20serie%20de,solo%20se%20multiplica%20por%20100) [\\_Periodo\\_retorno\\_Guia\\_Metodos\\_Estadisticos\\_2012.pdf?sequence=1#:~:](http://ru.ffyl.unam.mx/bitstream/handle/10391/3722/07_Bello_Velazquez_Periodo_retorno_Guia_Metodos_Estadisticos_2012.pdf?sequence=1#:~:text=Se%20ordena%20la%20serie%20de,solo%20se%20multiplica%20por%20100) [text=Se%20ordena%20la%20serie%20de,solo%20se%20multiplica%20p](http://ru.ffyl.unam.mx/bitstream/handle/10391/3722/07_Bello_Velazquez_Periodo_retorno_Guia_Metodos_Estadisticos_2012.pdf?sequence=1#:~:text=Se%20ordena%20la%20serie%20de,solo%20se%20multiplica%20por%20100) [or%20100.](http://ru.ffyl.unam.mx/bitstream/handle/10391/3722/07_Bello_Velazquez_Periodo_retorno_Guia_Metodos_Estadisticos_2012.pdf?sequence=1#:~:text=Se%20ordena%20la%20serie%20de,solo%20se%20multiplica%20por%20100)
- [15]Abel Carmona Arteaga (2023). Código en Google Earth Engine Extracción de precipitación para Perú y Ecuador. Recuperado de [https://code.earthengine.google.com/54b72e9a0e8d506e23b283cba3f8b39](https://code.earthengine.google.com/54b72e9a0e8d506e23b283cba3f8b390)  $\overline{0}$  $\overline{0}$  $\overline{0}$